**Anschnitt**

Vollflächige Farben und Hintergründe bis zu dieser Linie anlegen.

**Naht**

**Faltlinie**

**Endformat**

## **VORDERSEITE**

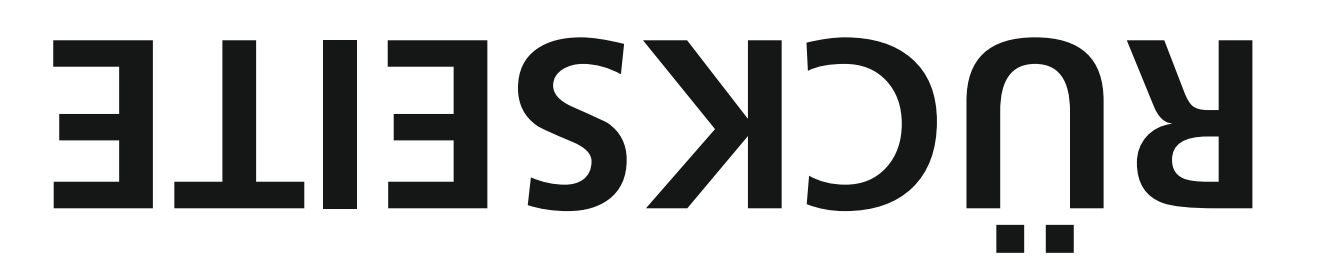

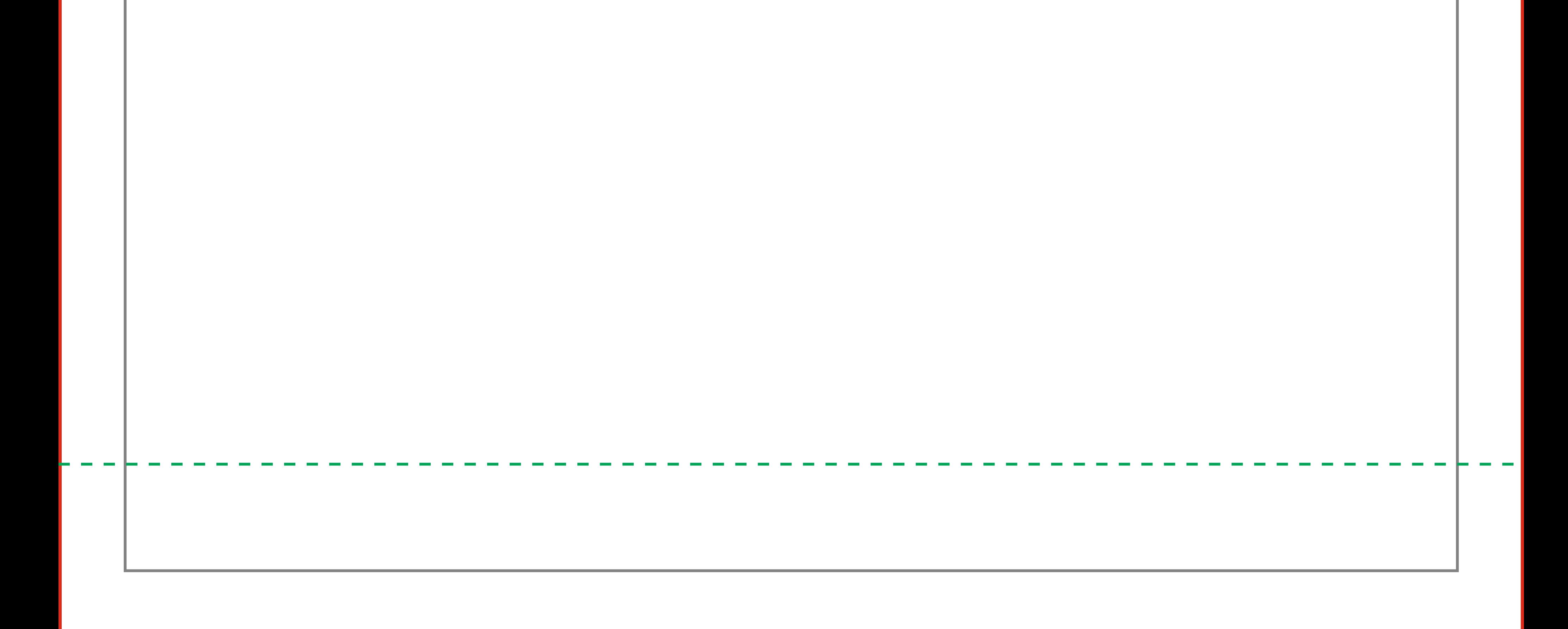